#### Semaine québécoise des adultes en formation

Du 6 au 14 avril, c'est la Semaine québécoise des adultes en formation. Participez à la Grande Lecture, envoyez une carte postale virtuelle, découvrez les activités de la semaine ! Bref, célébrez les 1001 façons d'apprendre à l'âge adulte.

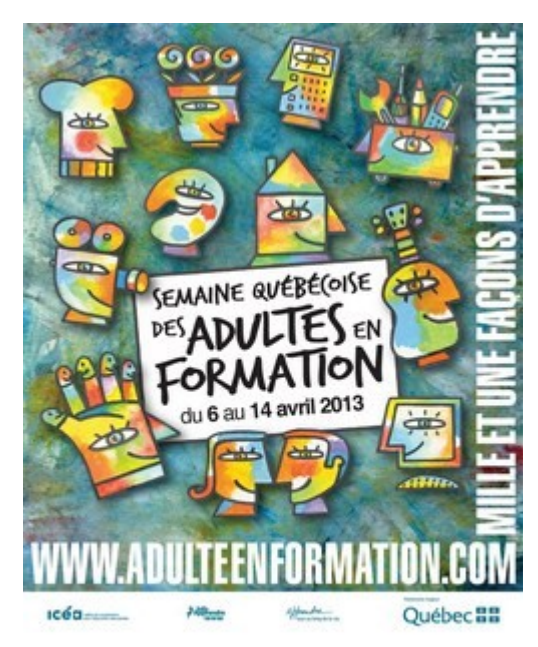

### Congrès de l'Association québécoise des intervenants en formation générale des adultes

Le 7e congrès de l'AQIFGA aura lieu au Centre Sheraton de Laval les 18 et 19 avril. Le programme est en ligne !

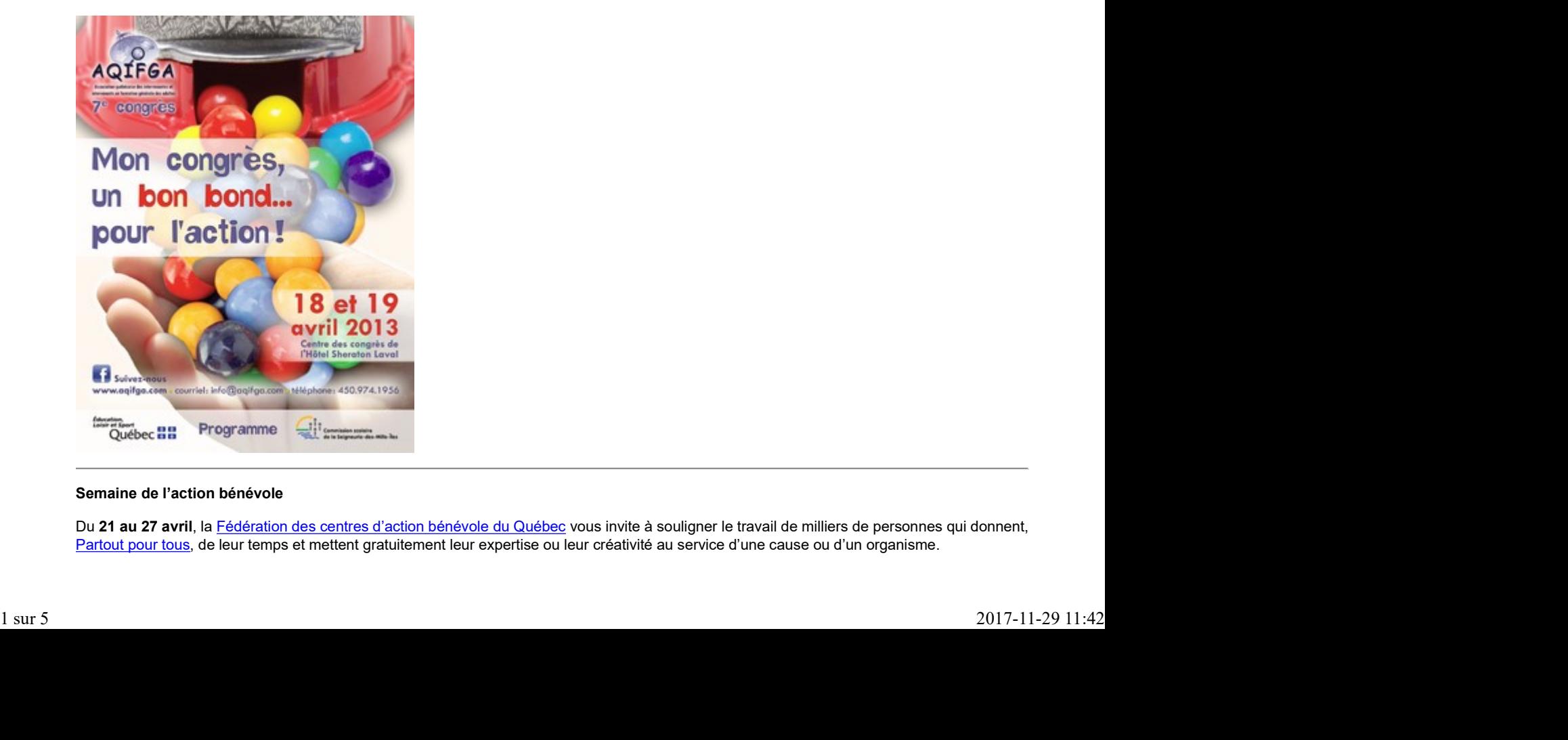

#### Semaine de l'action bénévole

Du 21 au 27 avril, la Fédération des centres d'action bénévole du Québec vous invite à souligner le travail de milliers de personnes qui donnent, Partout pour tous, de leur temps et mettent gratuitement leur expertise ou leur créativité au service d'une cause ou d'un organisme.

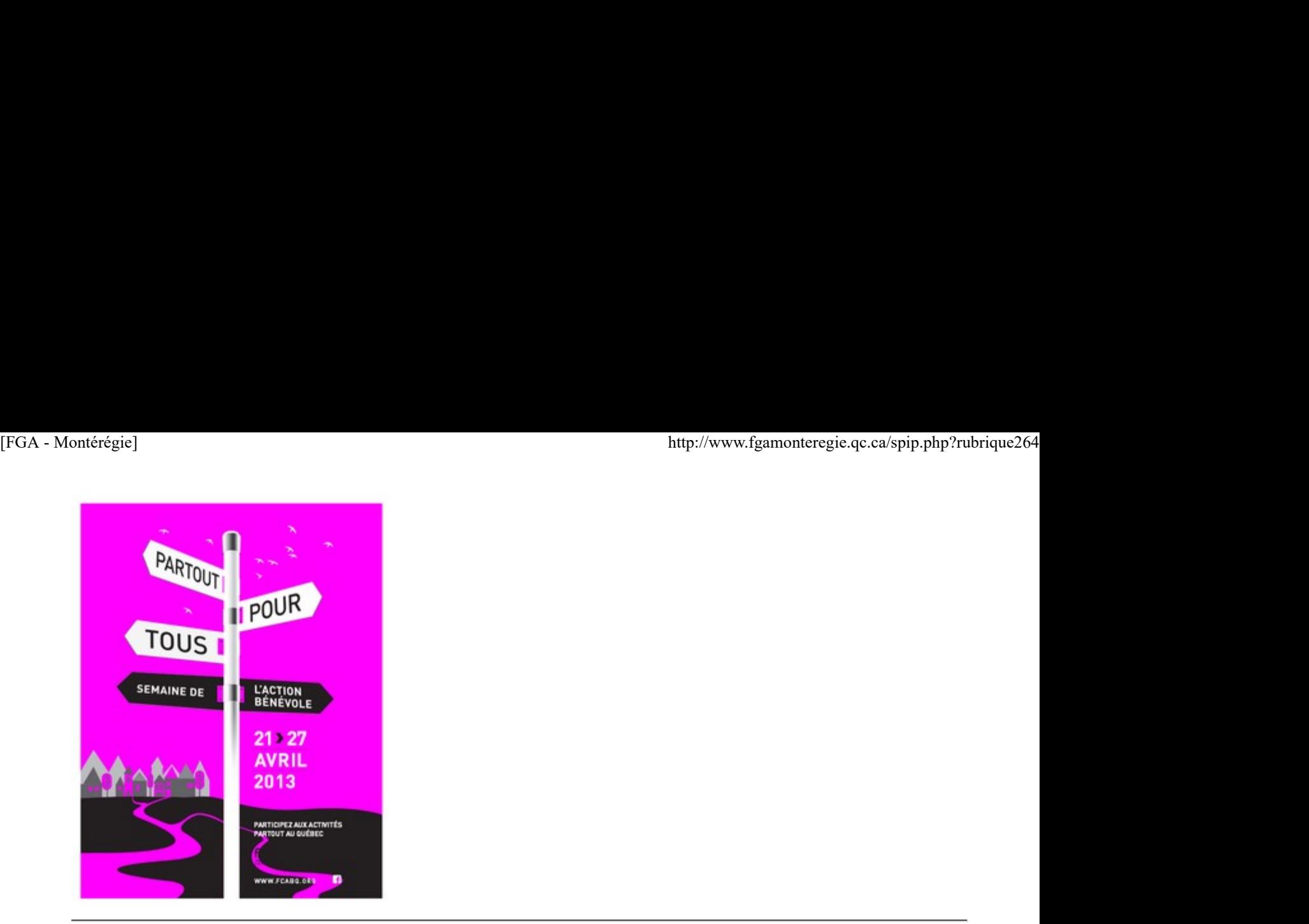

#### Jour de la terre

Le 22 avril, donnons un nouveau souffle à la planète ! Organisez une activité dans votre milieu ou encore participez à l'une des nombreuses activités que vous propose le site officiel du Jour de la terre.

#### Journée mondiale du livre et du droit d'auteur (JMLDA)

Le mardi 23 avril, sortez vos livres pour les rendre accessibles à tous. C'est sous ce thème que vous êtes conviés à souligner la journée mondiale du livre et du droit d'auteur. La programmation sera disponible bientôt sur le site de la JMLDA. Vous pouvez aussi la suivre sur Facebook.

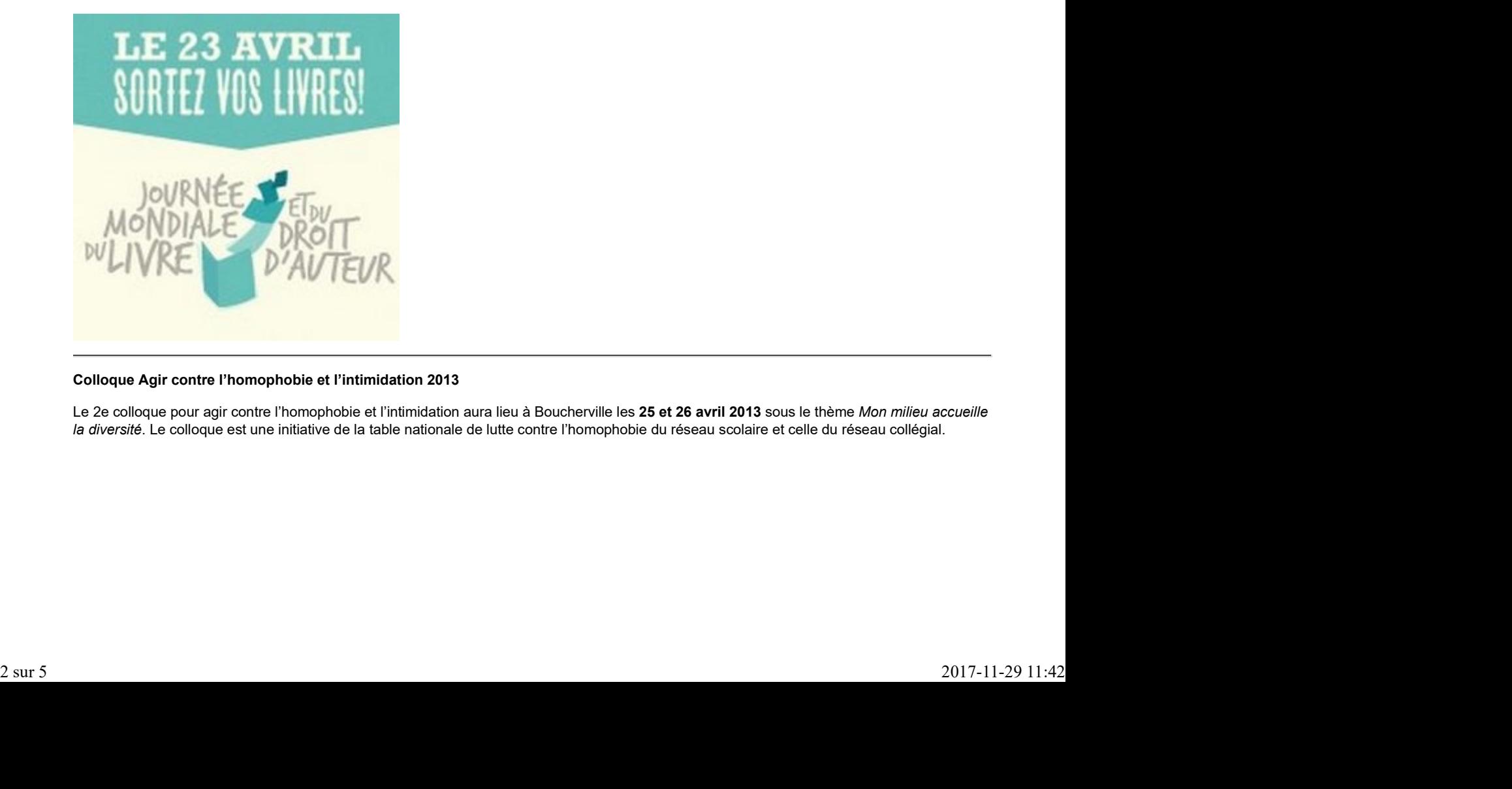

#### Colloque Agir contre l'homophobie et l'intimidation 2013

Le 2e colloque pour agir contre l'homophobie et l'intimidation aura lieu à Boucherville les 25 et 26 avril 2013 sous le thème Mon milieu accueille la diversité. Le colloque est une initiative de la table nationale de lutte contre l'homophobie du réseau scolaire et celle du réseau collégial.

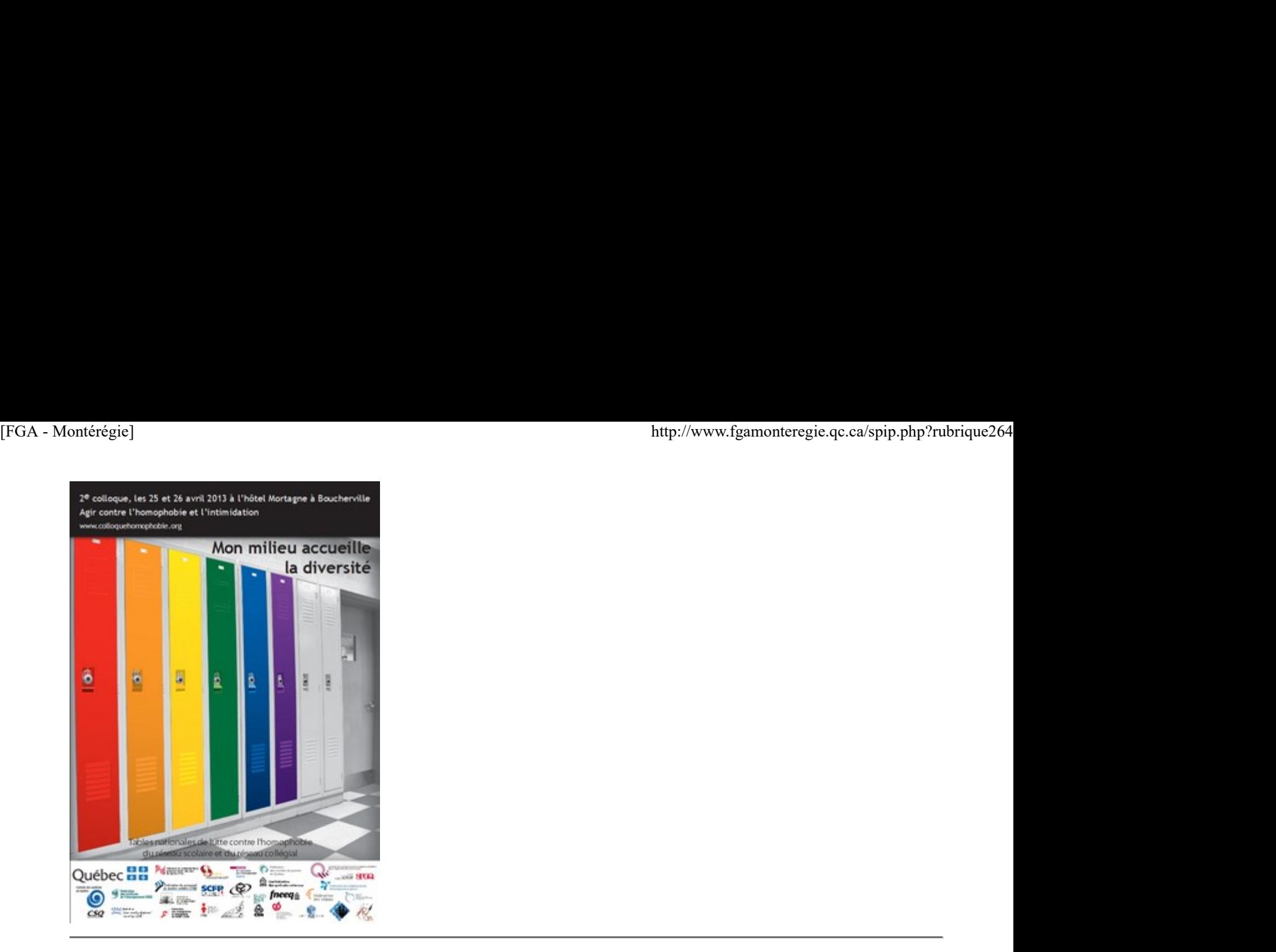

#### Colloque international en éducation

Le colloque international en éducation sur les enjeux actuels et futurs de la formation et de la profession enseignante aura lieu les 2 et 3 mai à Montréal. Le programme est disponible sur colloque.crifpe.ca

## Renouveau

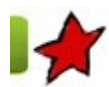

La Montérégie en projets

8 avril 2013

Cette chronique vous présente les projets qui se déroulent en ce moment dans des centres FGA en Montérégie. Ces projets sont réalisés dans le cadre de l'appel de projets montérégiens 2012-2013 du Sous-comité de la formation générale des adultes. Chaque projet fera l'objet d'un atelier lors de la prochaine journée pédagogique montérégienne du 12 avril 2013.

#### Histoire et éducation à la citoyennété

Au Centre de formation des Maskoutains (CFM) de la CS de St-Hyacinthe, une enseignante d'histoire, Jessika Dubuc, a décidé de se lancer dans une nouvelle aventure en janvier dernier, soit offrir les nouveaux cours de la formation de base diversifiée en histoire et éducation à la citoyenneté (HIS-4101 et HIS-4102). Le défi était intéressant pour plusieurs raisons : le manque de motivation des élèves dans les cours actuels, l'absence d'épreuves édictées, le manque de matériel adéquat pour la clientèle adulte.

Pour préparer et animer ses cours, l'enseignante s'est servi du manuel Question d'histoire, des manuels de référence Présences, Fresque et Rétrospective, de différents sites Internet ainsi que la planification de cours HIS-4101 de Dominique Marcotte de la commission scolaire de Sorel-Tracy, qu'elle a mis à sa couleur.

Les cours se passent généralement bien. Le défi n'est pas tant dans l'utilisation de nouveau matériel que dans la synergie du groupe. Au CFM, les cours d'histoire se donnent en magistral avec un groupe fermé, d'environ 20 élèves. En plus des stratégies d'enseignement qu'amène le magistral (exposé, présentations électroniques), l'enseignante favorise les débats, les travaux d'équipe, la tenue d'un journal de bord (selon une approche différenciée) ainsi que l'utilisation du iPad pour projeter des vidéos ou des photos représentant certains aspects de son contenu. le cadre de l'aportio projets montérégiens 2012-2013 du Sous-comité de la formation générale des adultes. Chaque projet fera l'objet d'un<br>adulter lors de la prochaine journée égienne du 12 avril 2013.<br>Histoire et éducation

En somme, Jessika a remarqué une chose : les élèves sont plus curieux que dans les anciens cours. Ils posent plus de questions, ils démontrent une ouverture qui était un peu moins évidente dans le cadre des cours 4016 et 4017.

Nous présenterons notre projet lors de la journée pédagogique montérégienne. Tous les documents et outils créés pour ce cours seront

# Utilisation des TIC

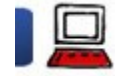

Êtes-vous cyberdémuni ou cyberaverti ? 8 avril 2013

Internet est un lieu extraordinaire. On peut y rencontrer nos amis, partager nos photos et notre musique préférée.

En tant qu'enseignants, nous avons un devoir de modelage auprès de nos élèves qui s'exposent souvent trop et ne sont pas conscients des dangers et conséquences liés à leurs actions sur le net.

Nous verrons nos droits et responsabilités, du besoin de la pensée critique, de la nécessité de votre participation active sur le Net, de la proactivité requise pour façonner notre identité numérique, du respect de la vie privée et du droit d'auteur.

Restez à l'affût alors que je dévoilerai dans cet article les quelques conseils et astuces pour devenir un enseignant cyberaverti.

Vous pouvez, pour patienter, consulter les 17 capsules de cybercitoyenneté publiées dans les BPM.

CybercitoyenNeté

#### Bloquer la publicité et les « j'aime »

Tout ce que vous croyez gratuit sur Internet ne l'est pas nécessairement. Beaucoup d'entreprises paient pour obtenir des informations sur vos habitudes de navigation. Pour éviter de vous donner ainsi, installez le logiciel AdBlock Plus (lisez cet article pour de plus amples informations http://mahara.ticfga.ca/view/view.p...).

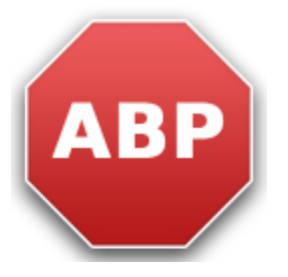

Vous devriez aussi bloquer les « j'aime » et compagnie. Car leur simple présence sur une page que vous affichez permet à ces sites de savoir que vous étiez sur cette page ! Pour les bloquer, installez l'extension ShareMeNot. Vous devriez aussi bloquer les « j'aime » et compagnie. Car leur simple présence sur une page que vous affichez permet à ces sites de savoir<br>que vous étiez sur cette page 1 Pour les bloquer, installez l'extension <u>ShareMoN</u>

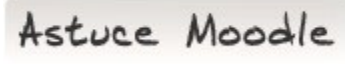

#### Utilisez l'enregistreur audio

Au lieu d'émettre une consigne ou un commentaire textuel, utilisez l'enregistreur audio. Avec cet outil, vous pouvez enregistrer un message audio au format mp3 qui sera lisible directement dans Moodle FGA.

Pour y arriver, dès que vous avez une zone de texte avec l'éditeur riche ou que vous avez accès au dépôt de fichiers, l'enregistreur est disponible.

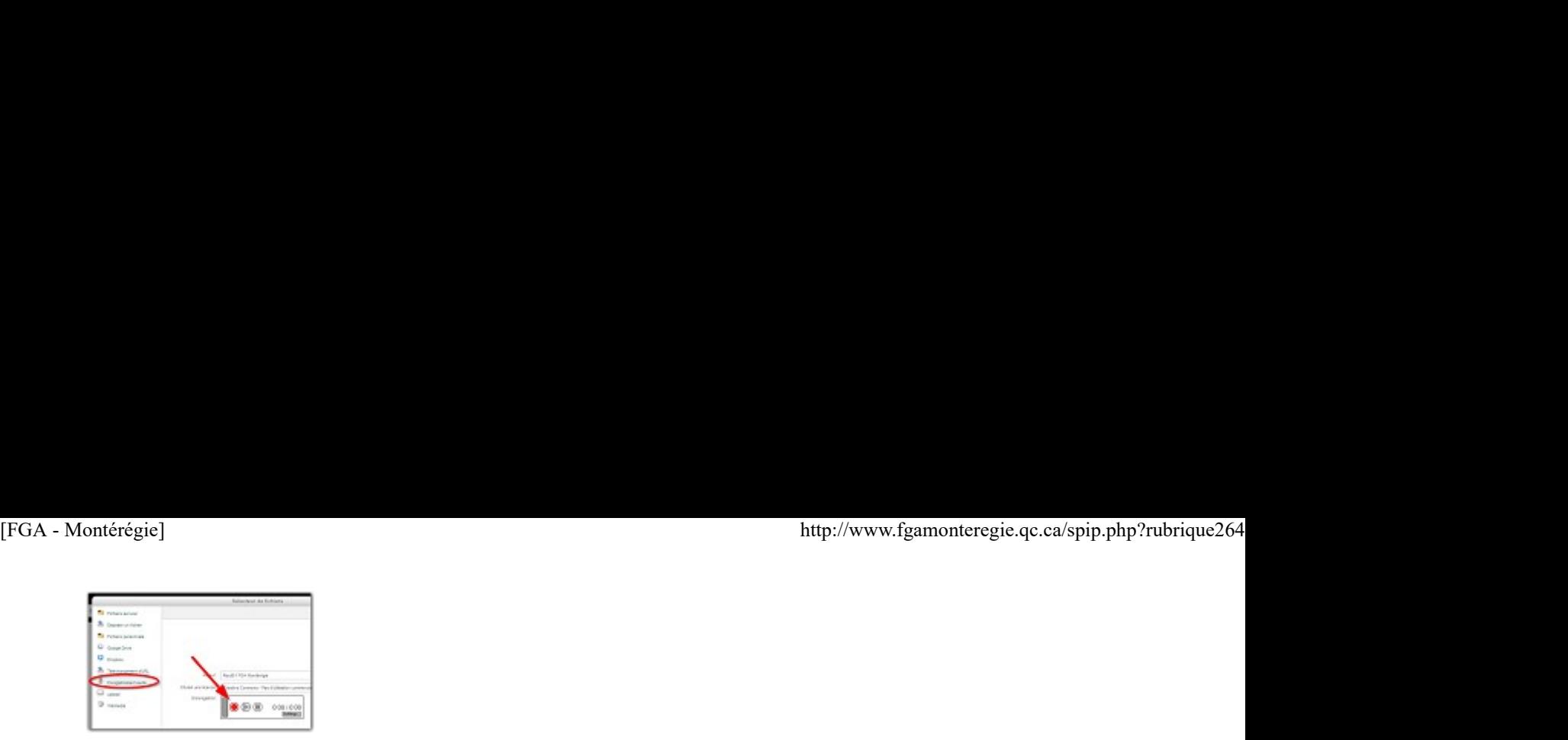

Drag to outliner or Upload Close **Close Close Close Close Close**